РАСШИРЕНИЕ ЛИНИИ «МОДЕЛИРОВАНИЕ» В ПРОГРАММЕ ПРЕДМЕТА ТЕХНОЛОГИЯ С ИСПОЛЬЗОВАНИЕМ ИНВАРИАНТНЫХ МОДУЛЕЙ И ВАРИАТИВНОГО МОДУЛЯ «3D-МОДЕЛИРОВАНИЕ, МАКЕТИРОВАНИЕ, ПРОТОТИПИРОВАНИЕ»

> ЖДАНОВА МАРИНА АЛЕКСАНДРОВНА УЧИТЕЛЬ ТЕХНОЛОГИИ ВЫСШЕЙ КВАЛИФИКАЦИОННОЙ КАТЕГОРИИ МБОУ СОШ №10 г. НИЖНЕКАМСК

## СОСТАВЛЕНИЕ РАБОЧЕЙ ПРОГРАММЫ

Модульность — ведущий методический принцип построения содержания современных учебных курсов.

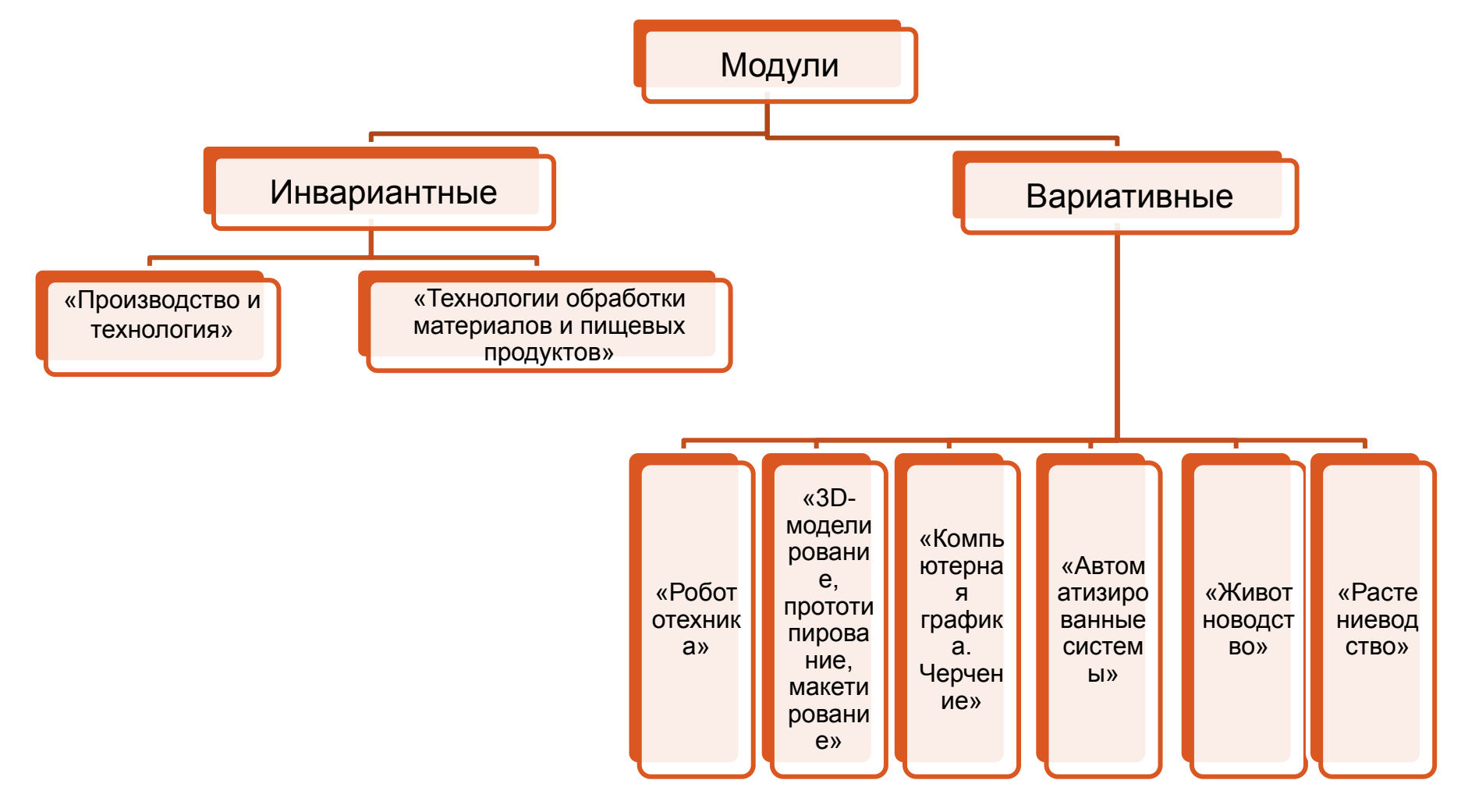

## КОНСТРУКТОР РАБОЧИХ ПРОГРАММ

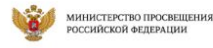

Новости

ИНСТИТУТ СТРАТЕГИИ<br>РАЗВИТИЯ ОБРАЗОВАНИЯ

Конструктор рабочих программ

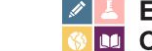

Учебные предметы

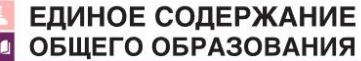

Рабочие программы

Методические видеоуроки

Личный кабинет | Выйти

 $\Omega$ 

Главная • Конструктор рабочих программ

### Конструктор рабочих программ

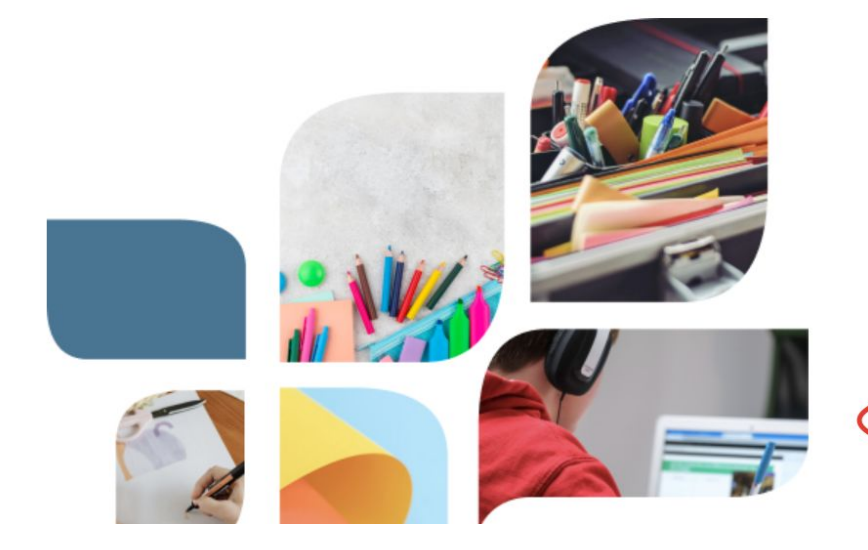

«Конструктор рабочих программ» - удобный бесплатный онлайнсервис для быстрого создания рабочих программ по учебным предметам. Мы сделали его интуитивно понятным и простым в использовании.

«Конструктором рабочих программ» смогут пользоваться учителя 1-4 и 5-9 классов, завучи, руководители образовательных организаций, родители (законные представители) обучающихся.

Примерные рабочие программы одобрены решением федерального учебно-методического объединения по общему образованию, протокол 3/21 от 27.09.2021 г.

Видеоинструкция по работе с Конструктором рабочих программ

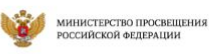

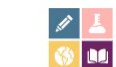

### **В ЕДИНОЕ СОДЕРЖАНИЕ 10 ОБЩЕГО ОБРАЗОВАНИЯ**

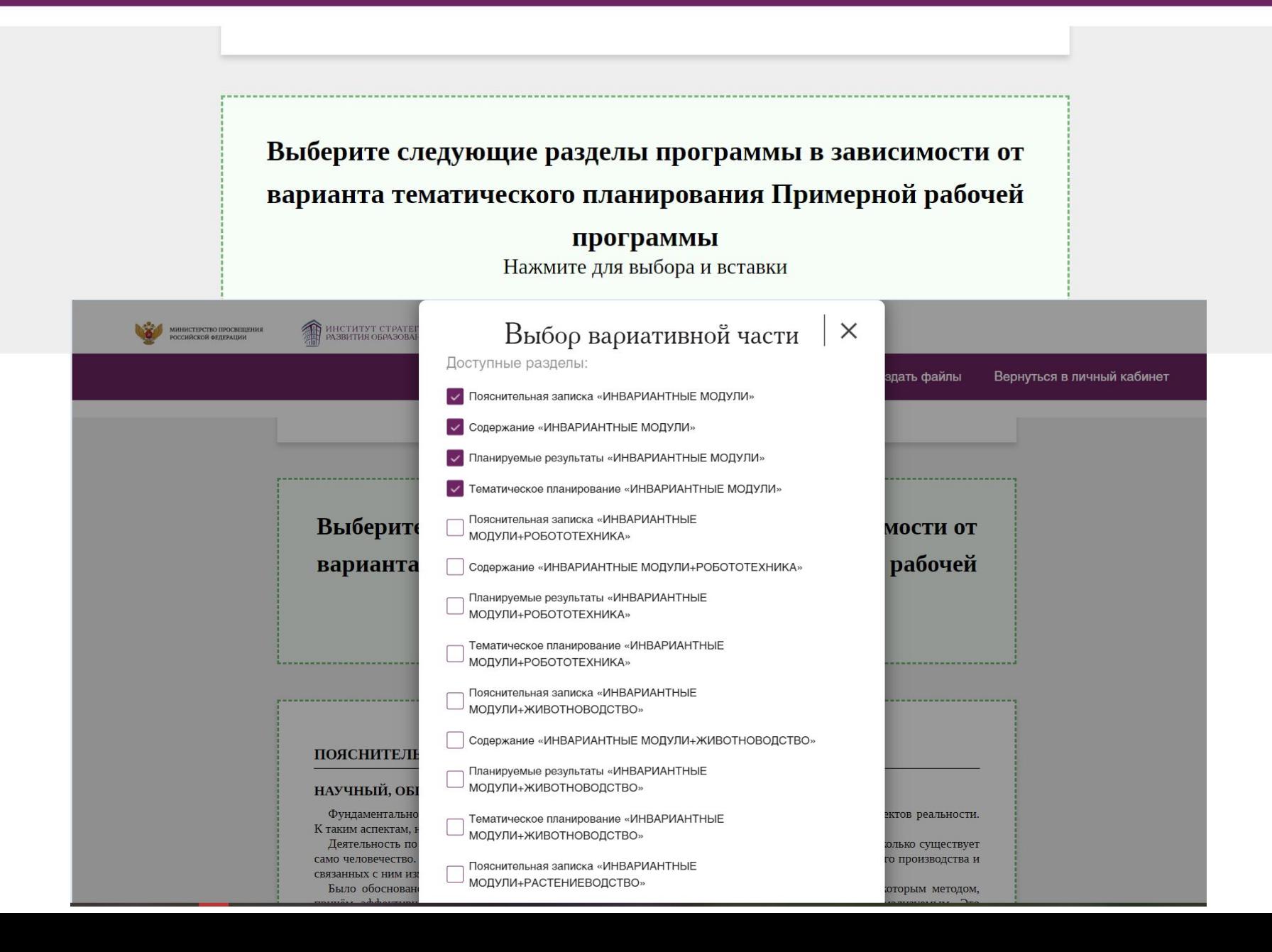

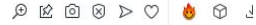

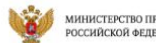

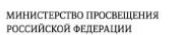

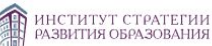

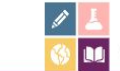

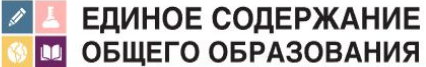

Сохранить

Создать файлы

Вернуться в личный кабинет

#### ПОЯСНИТЕЛЬНАЯ ЗАПИСКА

### НАУЧНЫЙ, ОБШЕКУЛЬТУРНЫЙ И ОБРАЗОВАТЕЛЬНЫЙ КОНТЕНТ ТЕХНОЛОГИИ

Фундаментальной задачей общего образования является освоение учащимися наиболее значимых аспектов реальности. К таким аспектам, несомненно, относится и преобразовательная деятельность человека.

Деятельность по целенаправленному преобразованию окружающего мира существует ровно столько, сколько существует само человечество. Однако современные черты эта деятельность стала приобретать с развитием машинного производства и связанных с ним изменений в интеллектуальной и практической деятельности человека.

Было обосновано положение, что всякая деятельность должна осуществляться в соответствии с некоторым методом, причём эффективность этого метода непосредственно зависит от того, насколько он окажется формализуемым. Это положение стало основополагающей концепцией индустриального общества. Оно сохранило и умножило свою значимость в информационном обществе.

Стержнем названной концепции является технология как логическое развитие «метода» в следующих аспектах:

процесс достижения поставленной цели формализован настолько, что становится возможным его воспроизведение в широком спектре условий при практически идентичных результатах;

открывается принципиальная возможность автоматизации процессов изготовления изделий (что постепенно распространяется практически на все аспекты человеческой жизни).

Развитие технологии тесно связано с научным знанием. Более того, конечной целью науки (начиная с науки Нового времени) является именно создание технологий.

В XX веке сущность технологии была осмыслена в различных плоскостях:

были выделены структуры, родственные понятию технологии, прежде всего, понятие алгоритма;

проанализирован феномен зарождающегося технологического общества;

исследованы социальные аспекты технологии.

Информационные технологии, а затем информационные и коммуникационные технологии (ИКТ) радикальным образом изменили человеческую цивилизацию, открыв беспрецедентные возможности для хранения, обработки, передачи огромных массивов различной информации. Изменилась структура человеческой деятельности — в ней важнейшую роль стал играть

## КАК ДЕЛАТЬ НЕ НАДО!

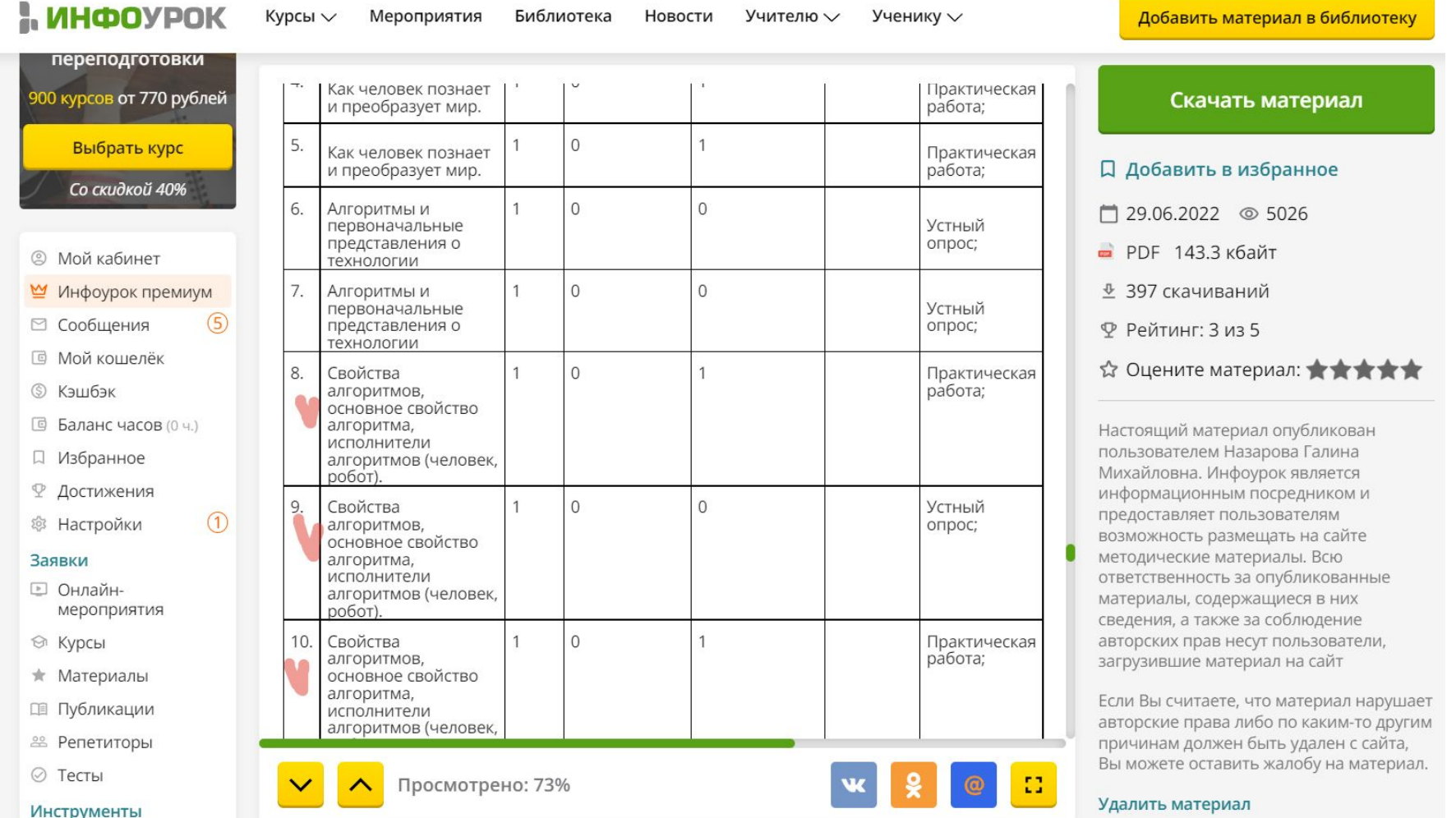

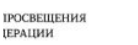

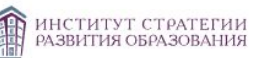

### ЕДИНОЕ СОДЕРЖАНИЕ ПО ОБЩЕГО ОБРАЗОВАНИЯ

Сохранить

Вернуться в личнь

Создать файлы

### СОДЕРЖАНИЕ УЧЕБНОГО ПРЕДМЕТА

### ИНВАРИАНТНЫЕ МОДУЛИ

#### Модуль «Производство и технология»

#### Раздел. Преобразовательная деятельность человека.

Технологии вокруг нас. Алгоритмы и начала технологии. Возможность формального исполнения алгоритма. Робот как исполнитель алгоритма. Робот как механизм.

#### Раздел. Простейшие машины и механизмы.

Двигатели машин. Виды двигателей. Передаточные механизмы. Виды и характеристики передаточных механизмов. Механические передачи. Обратная связь. Механические конструкторы. Робототехнические конструкторы. Простые механические модели. Простые управляемые модели.

### Модуль «Технология обработки материалов и пищевых продуктов»

### Раздел. Структура технологии: от материала к изделию.

Основные элементы структуры технологии: действия, операции, этапы. Технологическая карта.

Проектирование, моделирование, конструирование - основные составляющие технологии. Технологии и алгоритмы. Раздел. Материалы и их свойства.

Сырьё и материалы как основы производства. Натуральное, искусственное, синтетическое сырьё и материалы. Конструкционные материалы. Физические и технологические свойства конструкционных материалов.

Бумага и её свойства. Различные изделия из бумаги. Потребность человека в бумаге.

Ткань и её свойства. Изделия из ткани. Виды тканей.

Древесина и её свойства. Древесные материалы и их применение. Изделия из древесины. Потребность человечества в древесине. Сохранение лесов.

Металлы и их свойства. Металлические части машин и механизмов. Тонколистовая сталь и проволока.

Пластические массы (пластмассы) и их свойства. Работа с пластмассами.

Наноструктуры и их использование в различных технологиях. Природные и синтетические наноструктуры.

Композиты и нанокомпозиты, их применение. Умные материалы и их применение. Аллотропные соединения углерода.

### Раздел. Основные ручные инструменты.

Инструменты для работы с бумагой. Инструменты для работы с тканью. Инструменты для работы с древесиной.

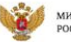

 $N<sub>2</sub>$ 

 $\Pi/\Pi$ 

 $1.1.$ 

 $1.2.$ 

 $1.3.$ 

МИНИСТЕРСТВО ПРОСВЕЩЕНИЯ РОССИЙСКОЙ ФЕЛЕРАЦИИ

ИНСТИТУТ СТРАТЕГИИ<br>РАЗВИТИЯ ОБРАЗОВАНИЯ A

ЕДИНОЕ СОДЕРЖАНИЕ ПОБЩЕГО ОБРАЗОВАНИЯ

Создать файлы Вернуться в личный кабинет Сохранить ТЕМАТИЧЕСКОЕ ПЛАНИРОВАНИЕ Виды, формы **Наименование** Количество часов Дата изучения Виды деятельности Электронные разделов и тем контроля (цифровые) всего контрольные практические программы образовательные работы работы ресурсы Модуль 1. Производство и технология  $\overline{4}$ Преобразовательная  $5\overline{)}$  $\overline{0}$ 05.09.2022 Устный опрос; характеризовать Укажите деятельность человека 19.09.2022 познавательную Практическая образовательные  $\overline{M}$ работа; преобразовательную ресурсы деятельность человека; выделять простейшие элементы различных моделей;  $\boxed{5}$  $\overline{0}$  $\overline{4}$ Алгоритмы и начала 20.09.2022 Устный опрос; выделять алгоритмы Укажите среди 04.10.2022 Практическая технологии других предписаний; образовательные формулировать свойства работа; ресурсы алгоритмов; называть основное свойство алгоритма; исполнять алгоритмы;  $\boxed{1}$  $\overline{0}$ Простейшие  $\boxed{2}$ 10.10.2022 планирование Устный опрос; Укажите пути механические роботы-11.10.2022 целей, Практическая образовательные достижения выбор исполнители наиболее эффективных работа; ресурсы способов Самооценка решения  $\mathsf{C}$ поставленной задачи; использованием

соотнесение своих действий с

планируемыми результатами,

«Оценочного

листа»;

## **TEMLI YPOKOB**

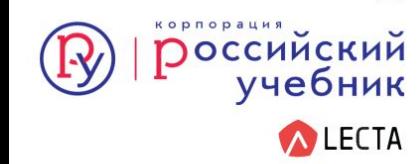

### ЗНАКОМИМСЯ С ФЕДЕРАЛЬНЫМ ПЕРЕЧНЕМ: УЧЕБНИКИ ПО ТЕХНОЛОГИИ ДЛЯ ОСНОВНОЙ ШКОЛЫ (5-9 классы)

Авторы:

Тищенко А.Т., Синица Н.В.

### СОДЕРЖАНИЕ УЧЕБНИКА: 5 КЛАСС

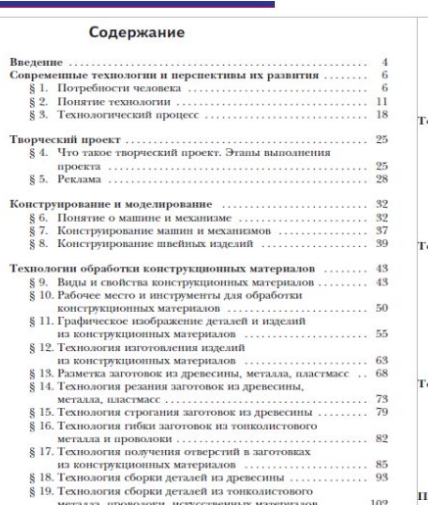

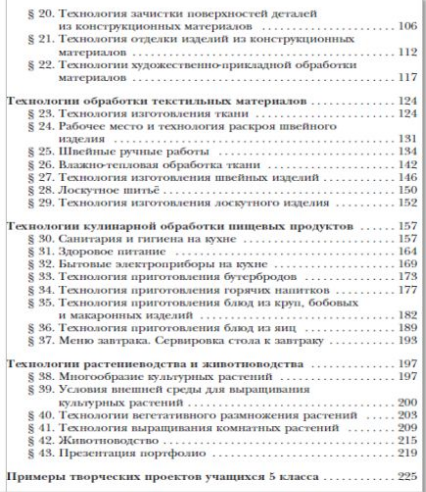

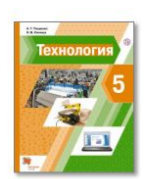

**ПОССИЙСКИЙ** 

учебник врофа

- 56

### <https://resh.edu.ru/subject/lesson/679/>

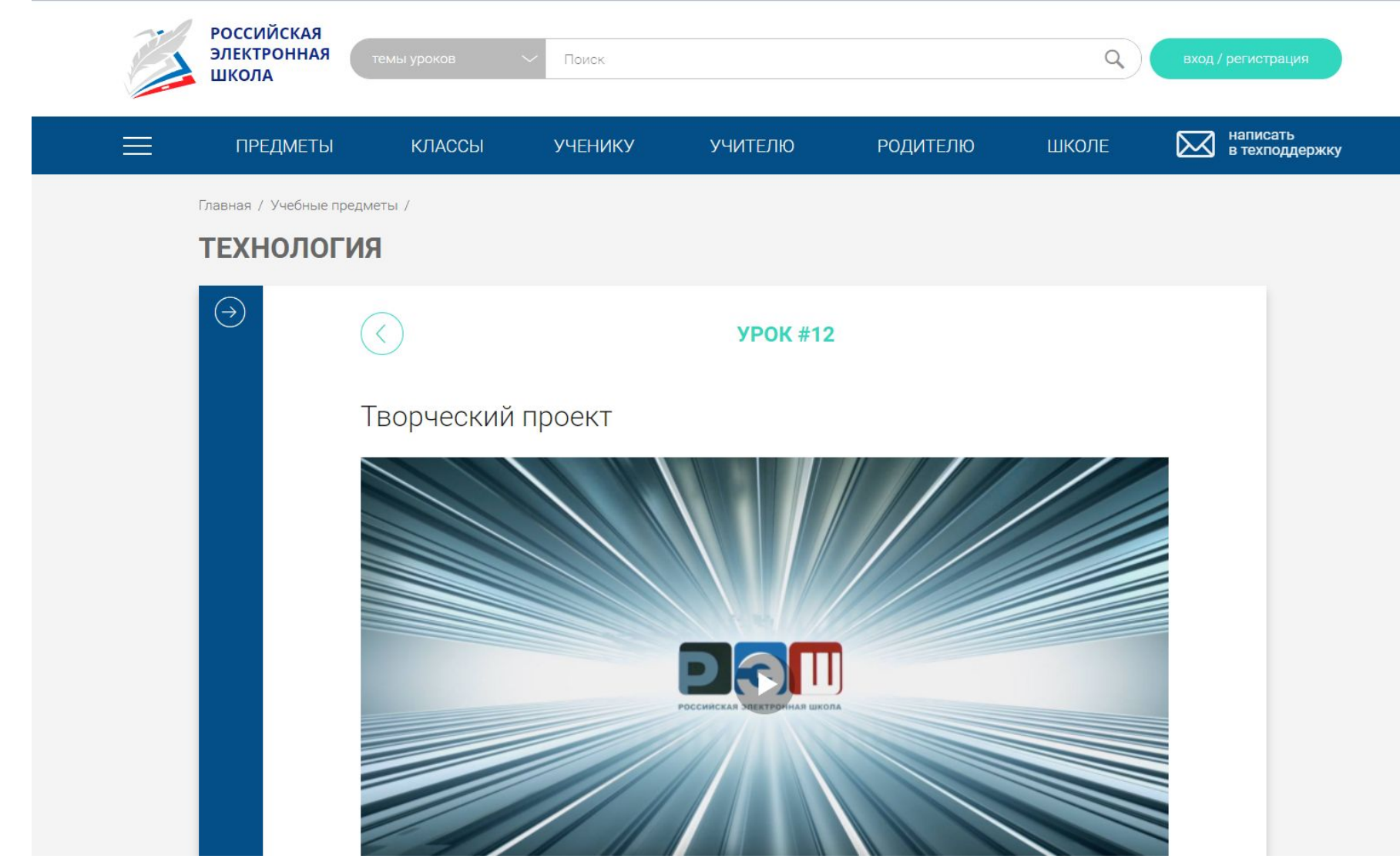

## СОГЛАСНО ПОЛОЖЕНИЮ ШКОЛЫ

### КАЛЕНДАРНО-ТЕМАТИЧЕСКОЕ ПЛАНИРОВАНИЕ

5 класс  $+$ Дата проведения N<sub>2</sub> Тема урока Количество  $\Pi/\Pi$ часов фактически план Раздел «Преобразовательная деятельность человека» 5 часов Цикл жизни технологий и технологические процессы.  $1.$ 05.09.2022  $\mathbf{1}$ Преобразовательная деятельность человека и мир  $\overline{2}$ . 05.09.2022  $\mathbf{1}$ техногий. Потребности человека. 12.09.2022  $\overline{3}$ .  $\mathbf{1}$ Творческий проект. 12.09.2022  $4.$  $\mathbf{1}$ Этапы выполнения творческого проекта.  $5.$  $\mathbf{1}$ 19.09.2022 Раздел «Алгоритмы и начала технологии» 5 часов Алгоритмы и начала технологии. 19.09.2022 6.  $\mathbf{1}$ Возможность формального исполнения алгоритма. 7.  $\mathbf{1}$ 26.09.2022 Свойства алгоритмов, основное свойство алгоритма. 8.  $\mathbf{1}$ 26.09.2022 Исполнители алгоритмов (человек, робот). 9.  $\mathbf{1}$ 03.10.2022 Робот как механизм. 03.10.2022  $10.$  $\mathbf{1}$ 

### ПРИМЕРЫ ПРОГРАММ

1 вариант - Инвариантные модули, включающие только модули «Производство и технология», «Технологии обработки материалов и пищевых продуктов», вариативные модули отсутствуют.

2 вариант - расширения линии «Моделирование» при помощи, инвариантных модулей и вариативного модуля «3D-моделирование, макетирование, прототипирование».

### ВНИМАТЕЛЬНО ИЗУЧИТЬ! ПРИМЕРНАЯ РАБОЧАЯ ПРОГРАММА СТР.39-40

## РАЗДЕЛЫ, ВХОДЯЩИЕ В СОДЕРЖАТЕЛЬНОЕ ЯДРО, ВЫДЕЛЕНЫ ПОДЧЁРКИВАНИЕМ

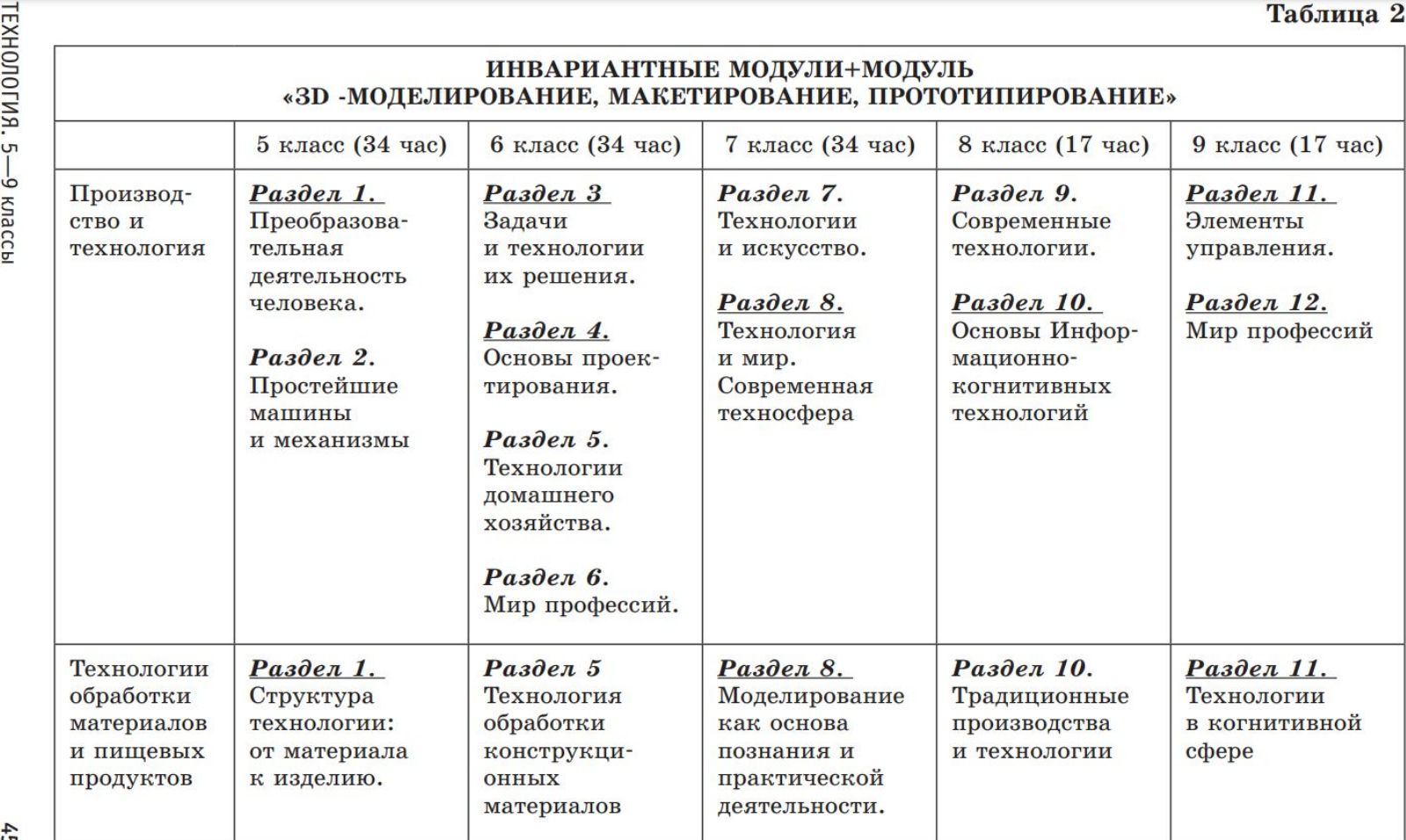

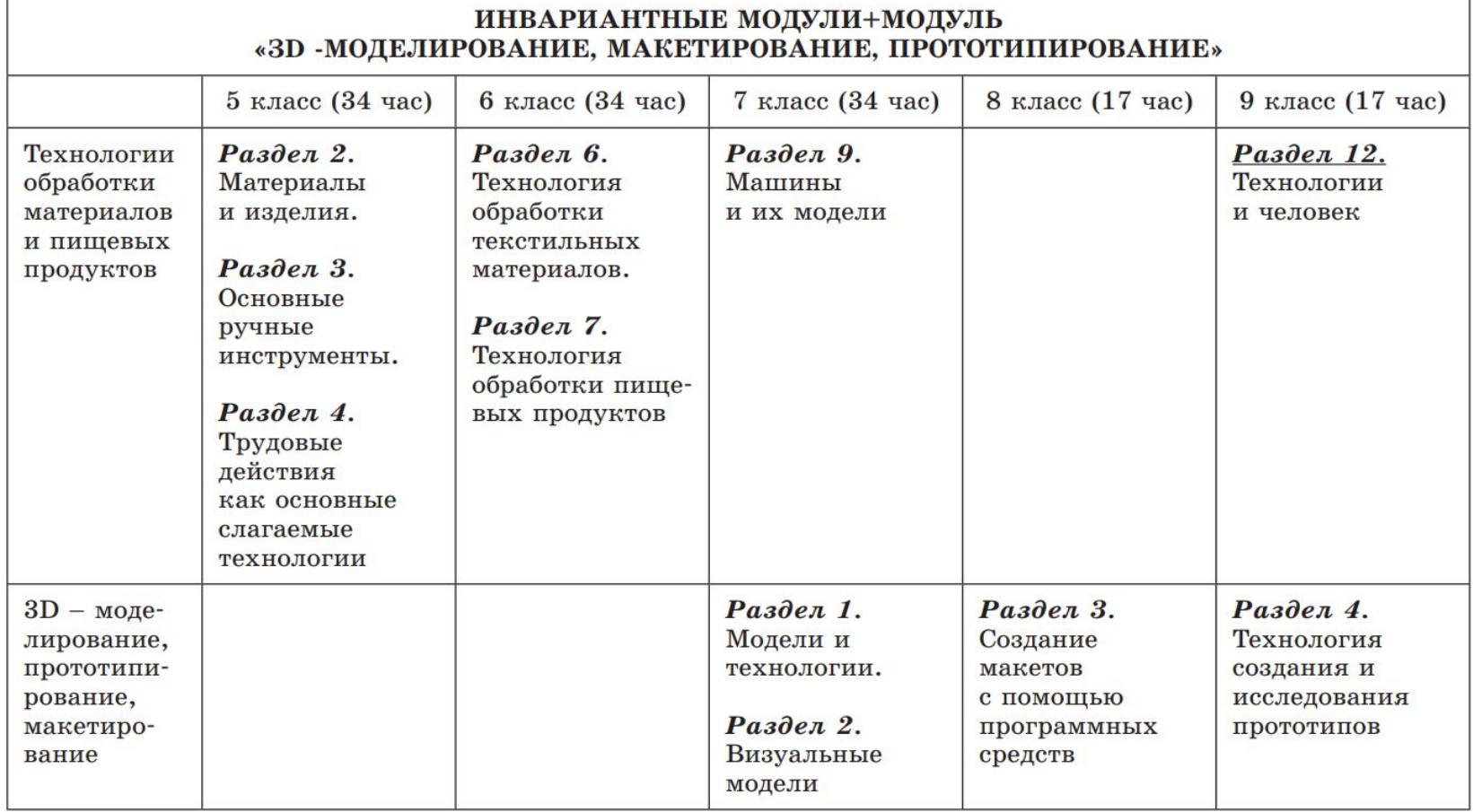

 $46$ 

# ПОДГОТОВКА К УРОКАМ

### **Тема:** Графические примитивы в 3D-моделировании.

### ПАПЕРКРАФТ

<https://newyearday.ru/podelki/iz-bumagi/paperkraft.html>

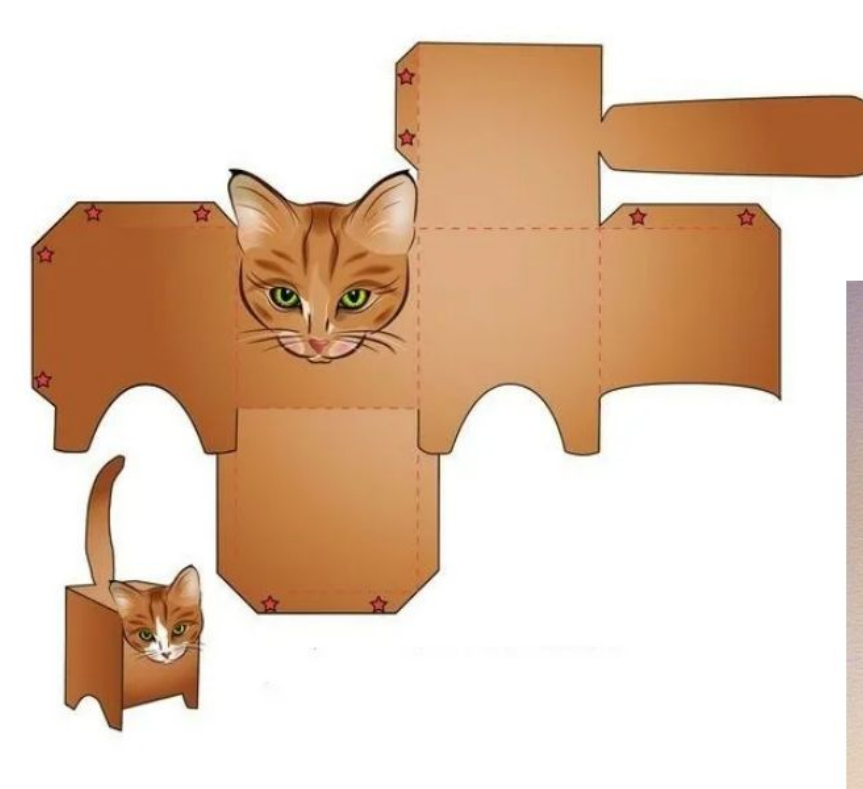

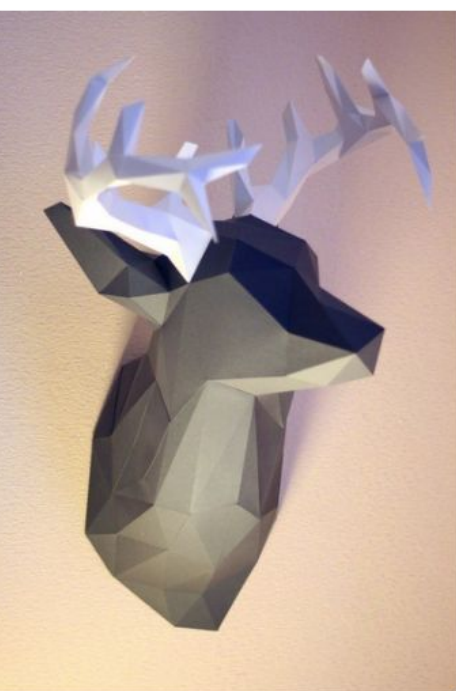

Скачать развертку

### **3D-РУЧКА**

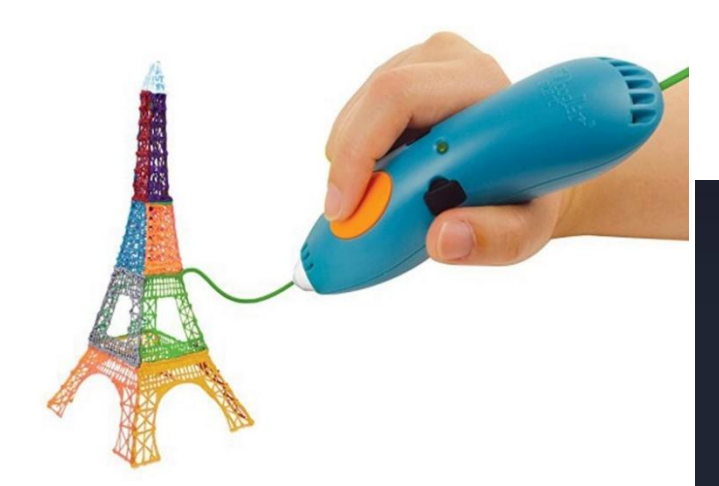

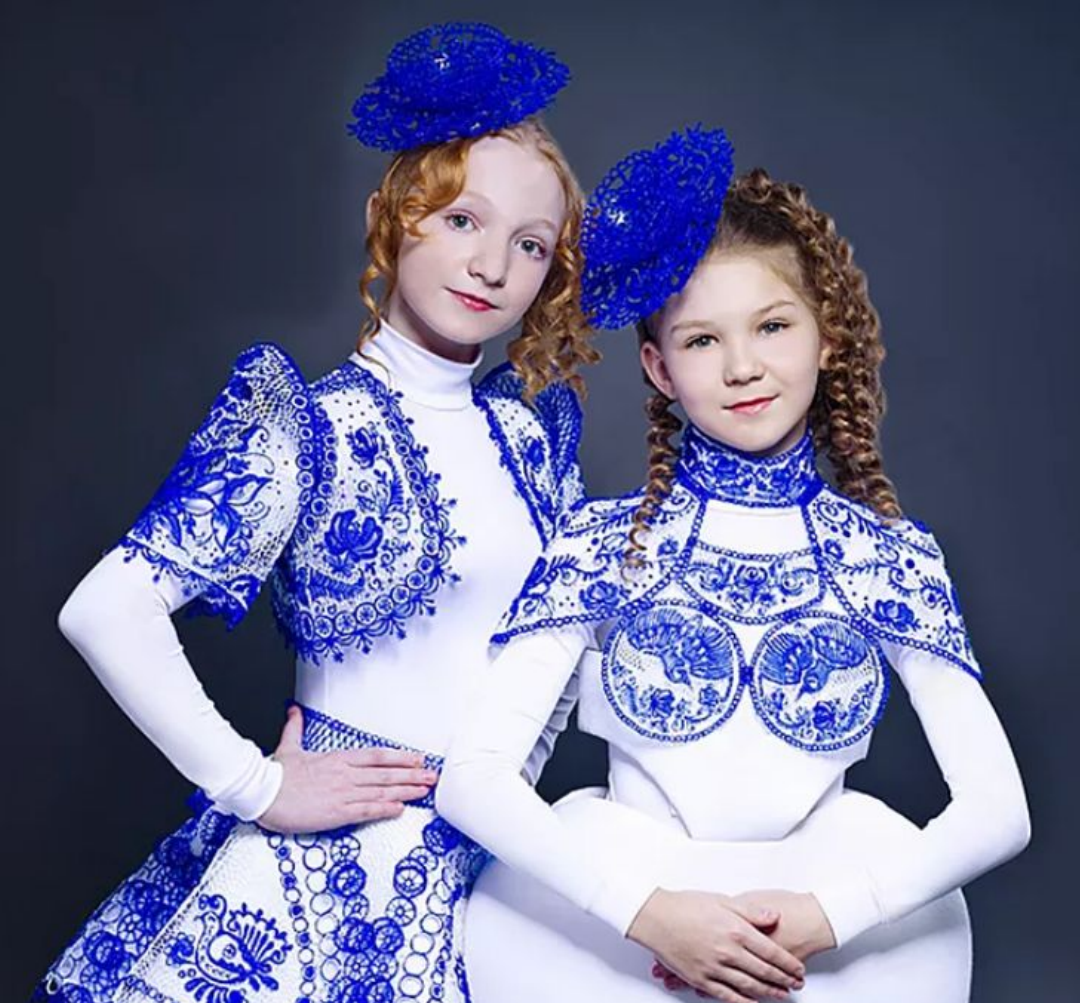

**Темы:** Графические примитивы в 3D-моделировании. Куб и кубоид. Шар и многогранник. Цилиндр, призма, пирамида. Операции над примитивами. Поворот тел в пространстве. Масштабирование тел. Компьютерные программы, осуществляющие рендеринг и т.д.

[https://www.internet-technologies.ru/articles/newbie/onlayn-servisy-dlya](https://www.internet-technologies.ru/articles/newbie/onlayn-servisy-dlya-3d-modelirovaniya-i-dizayna.html) [-3d-modelirovaniya-i-dizayna.html](https://www.internet-technologies.ru/articles/newbie/onlayn-servisy-dlya-3d-modelirovaniya-i-dizayna.html)

### Онлайн-сервисы для 3Dмоделирования и дизайна

Онлайн сервисы для работы с 3D проще профессиональных программ, но для работы со многими из них всё равно требуются некоторые знания о создании трёхмерных проектов. Но встречаются и сервисы, для работы с которыми специальной подготовки не требуется, чаще всего это касается сайтов для работы с дизайном интерьера.

### **Tinkercad**

Некоторые называю Tinkercad о нлайн версией популярного специализированного приложения 3DMax. Оба этих программных продукта разработала одна компания -Autodesk.

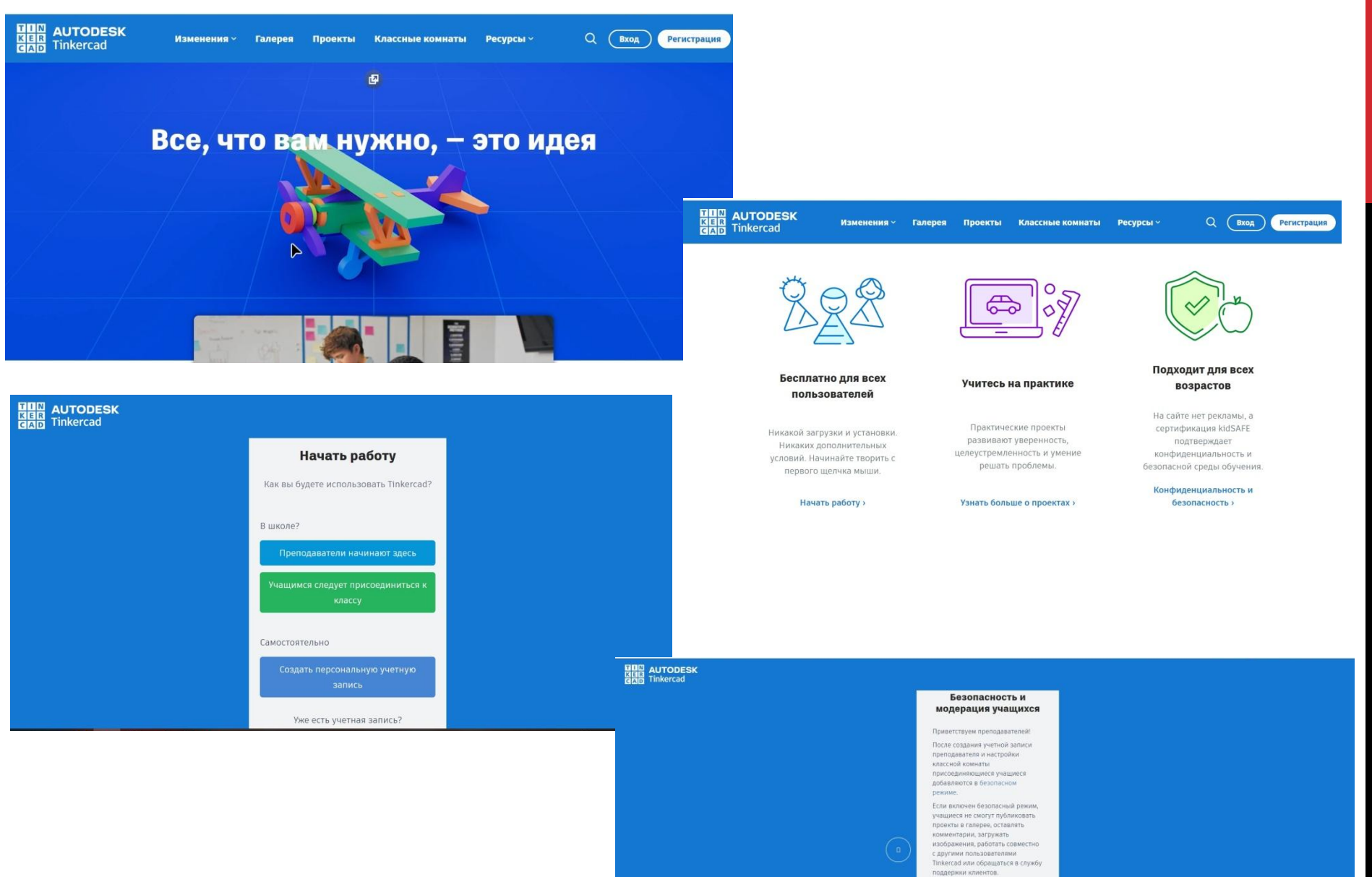

Вы будете модератором учетных записей ваших учащихся. Это означает, что вы сможете просматривать их проекты и отслеживать другую деятельность а также публиковать их материаль

Вы не преподаватель? Назад

### ПРОГРАММА TINKERCAD

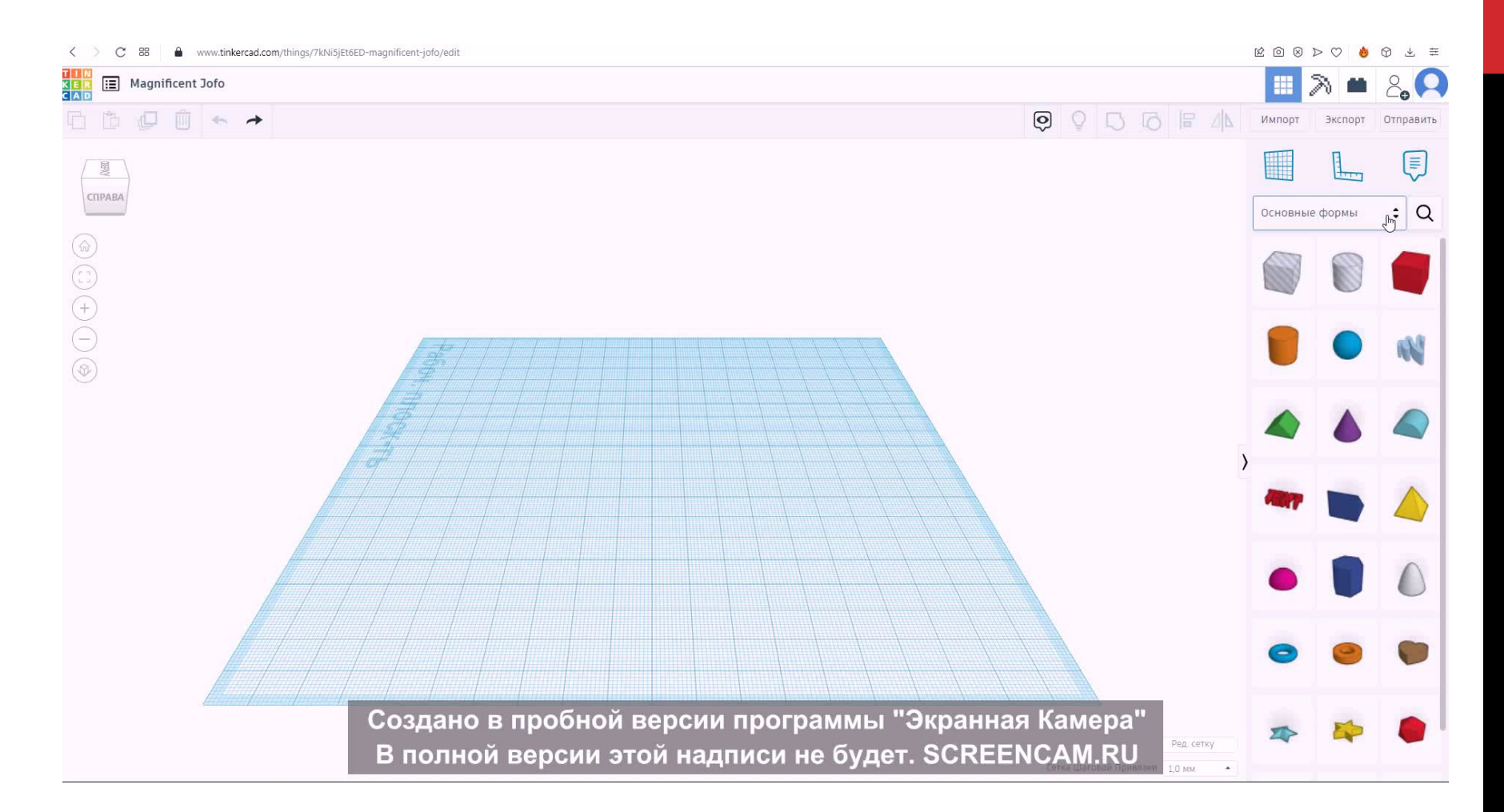

### ПРОГРАММА «PAINT 3D»

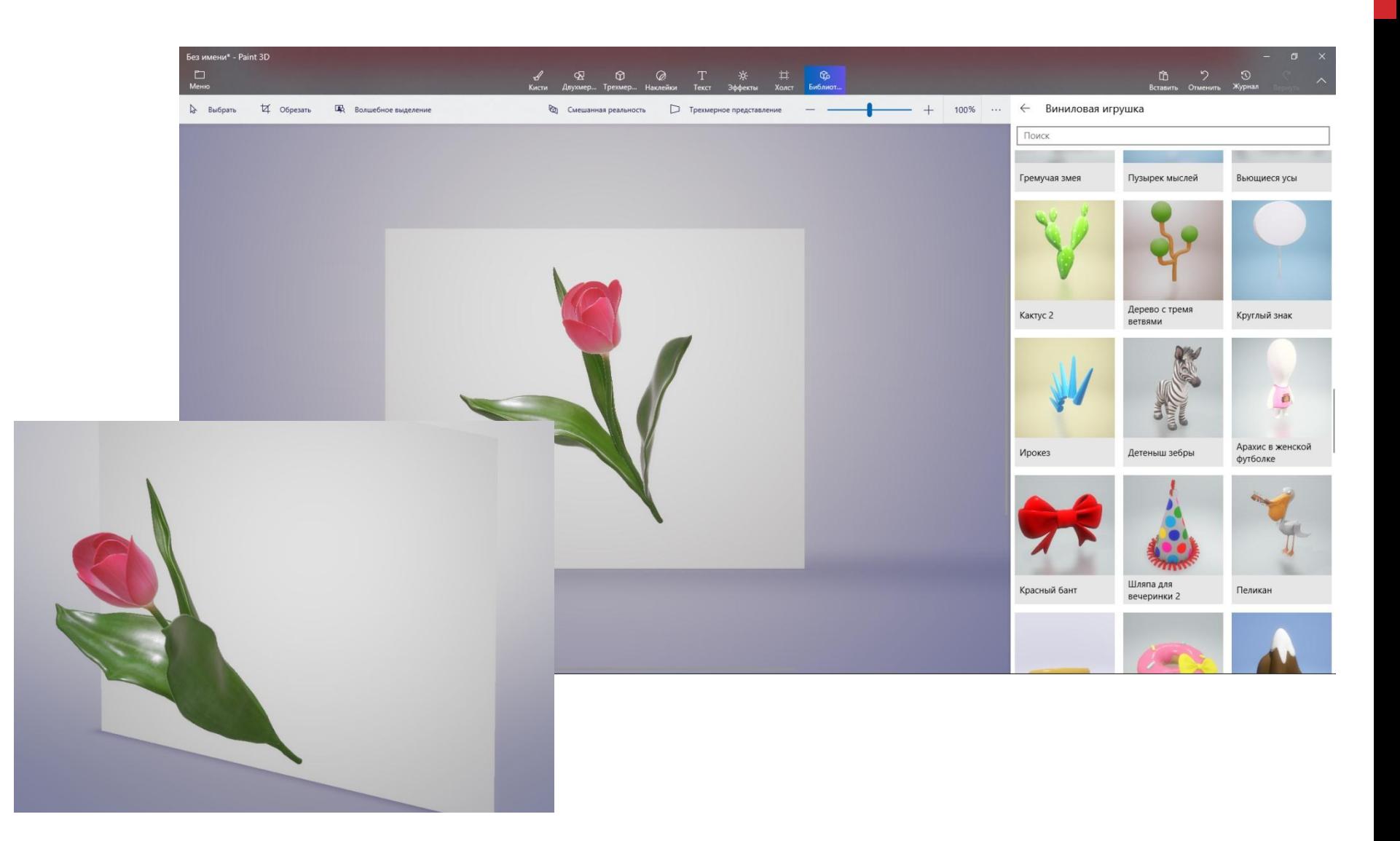

## СМЕШАННАЯ РЕАЛЬНОСТЬ В ПРОГРАММЕ «PAINT 3D»

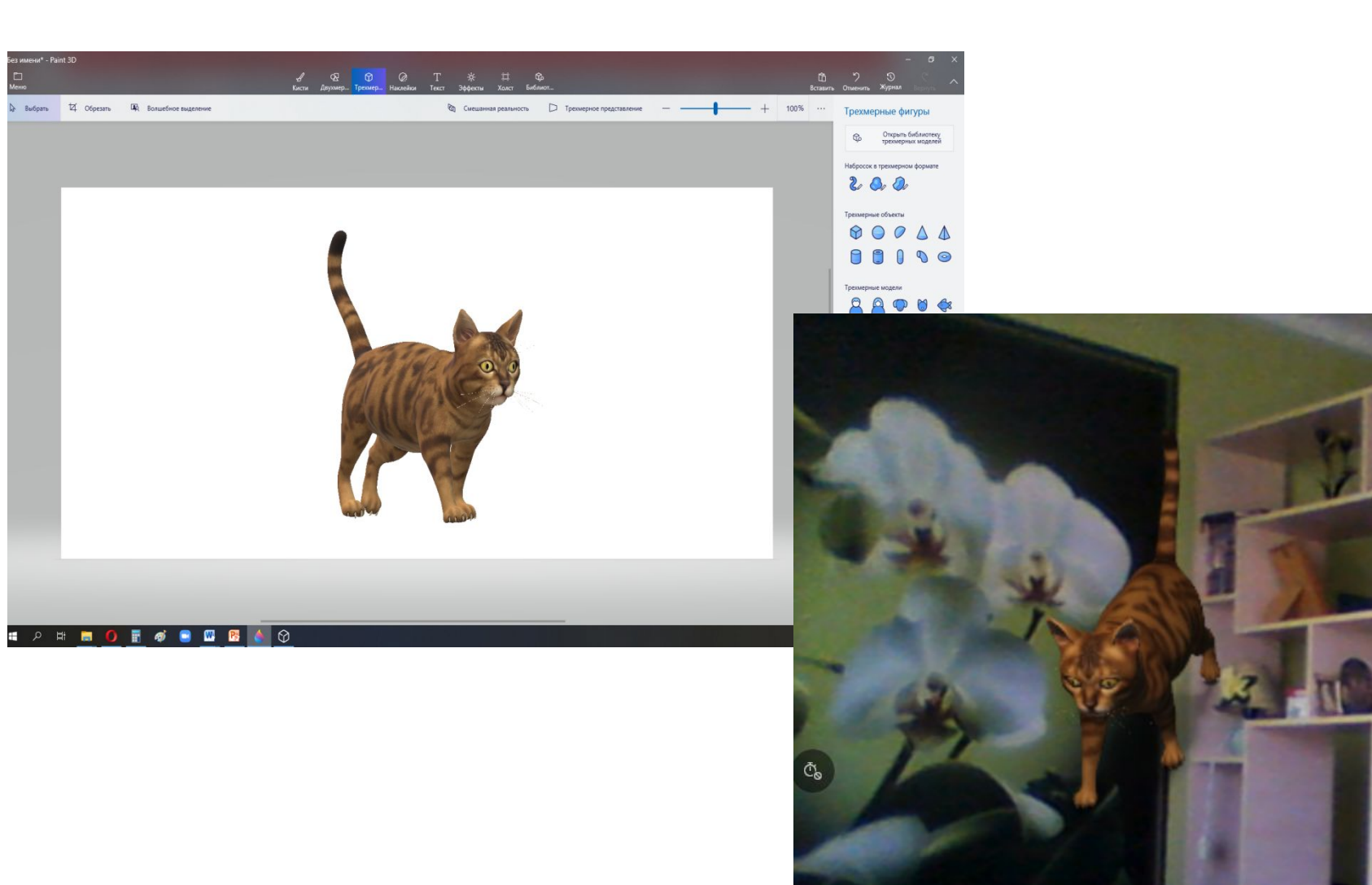

### ГРАФИЧЕСКИЙ РЕДАКТОР ТРЕХМЕРНОГО ПРОЕКТИРОВАНИЯ «КОМПАС 3D»

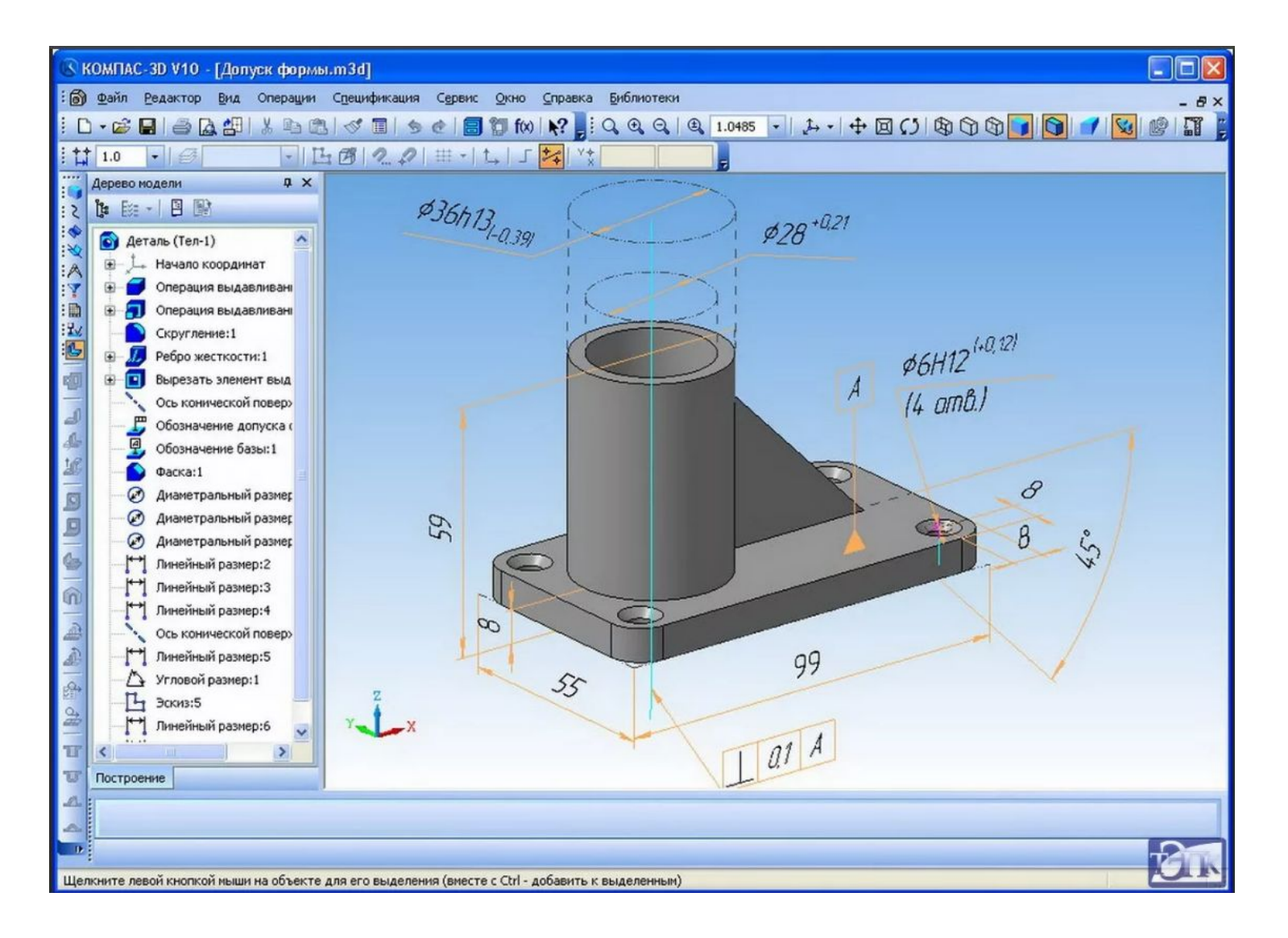

## ПРОГРАММА ДЛЯ РАБОТЫ С ВЫКРОЙКАМИ ОДЕЖДЫ REDCAFE

Видео уроки по работе с программой Recafe<https://redcafestore.com/tutorials>

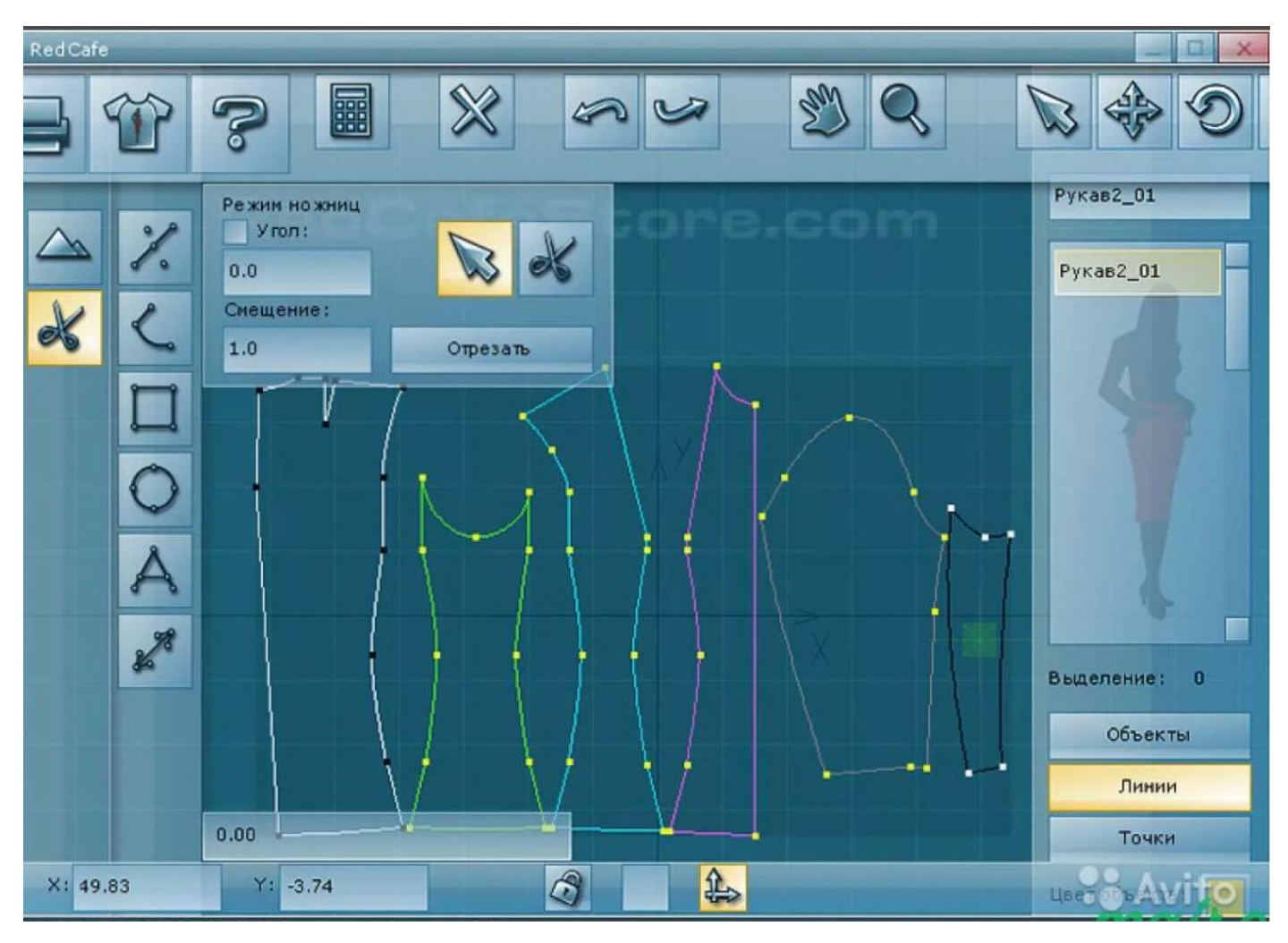

## ТЕХНОЛОГИИ ВИРТУАЛЬНОЙ И ДОПОЛНЕННОЙ РЕАЛЬНОСТИ

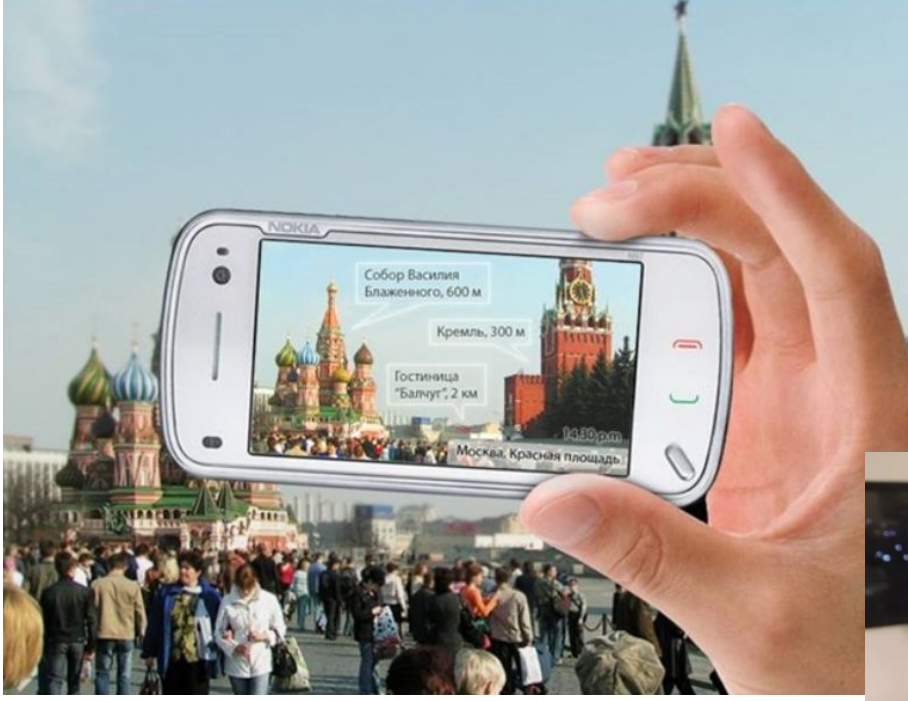

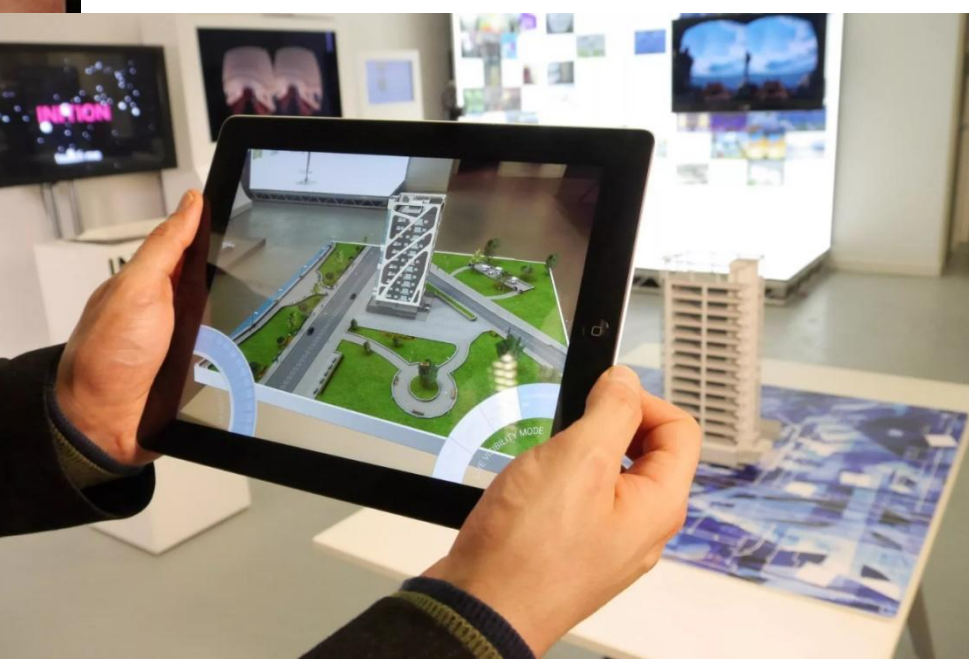

## ПРОГРАММА «THE SIMS 4»

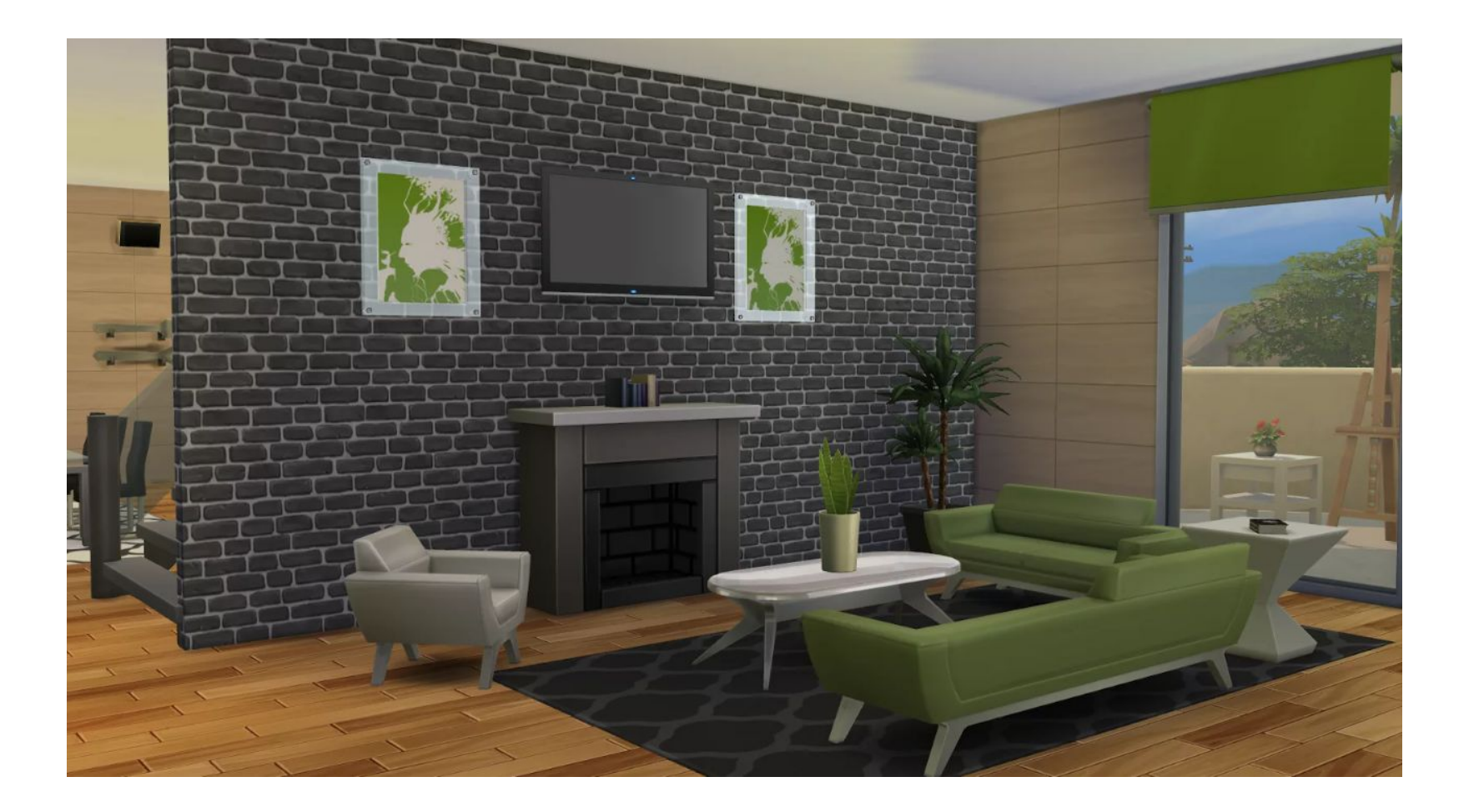

# СЕТЕВОЕ ВЗАИМОДЕЙСТВИЕ

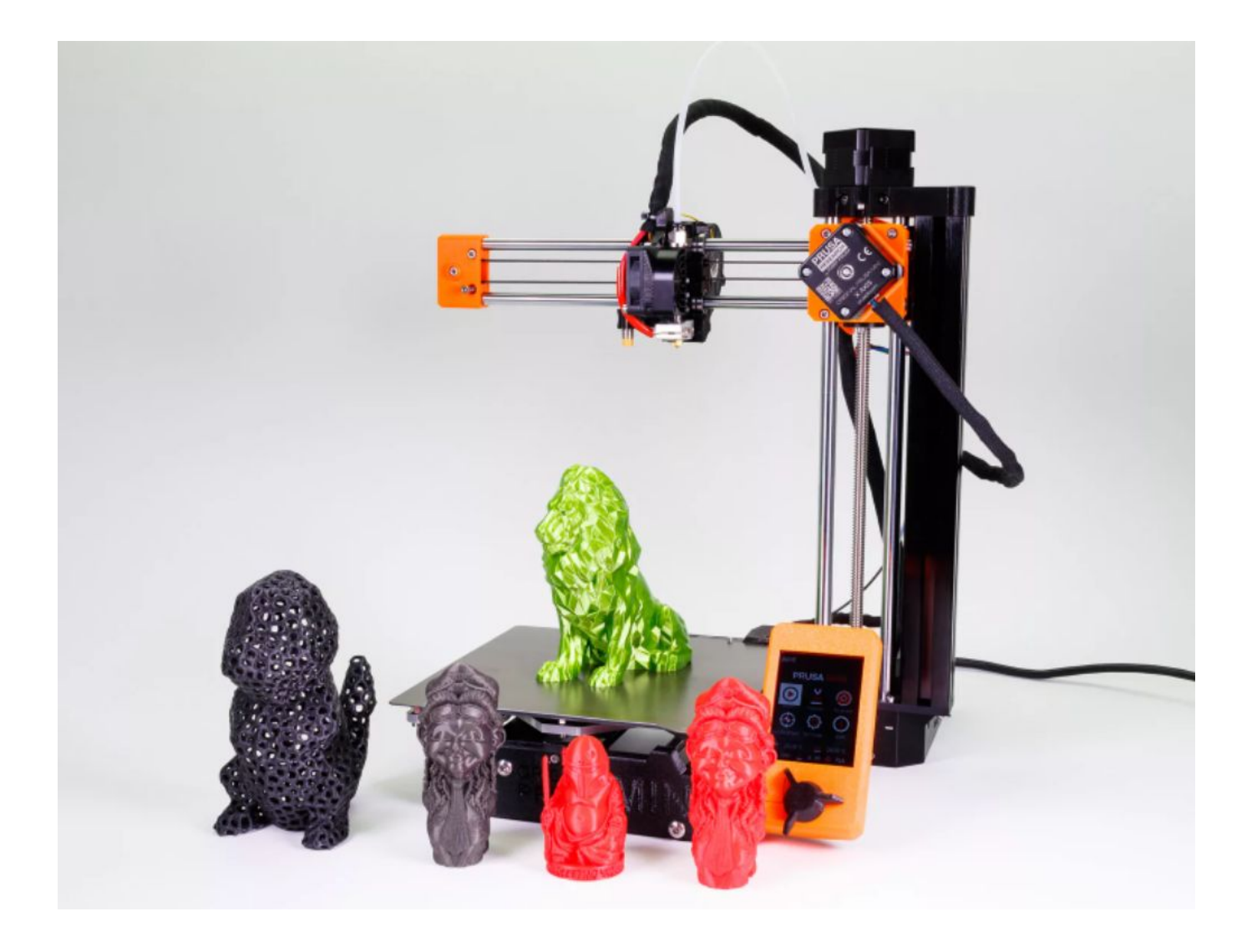

# ГОТОВЫЕ ВИДЕОУРОКИ

**Темы:** 3D-печать. Техника безопасности в 3D-печати. Аддитивные технологии. Экструдер и его устройство. Кинематика 3D-принтера.

<https://www.youtube.com/watch?v=KXl5C5Jgxzk>

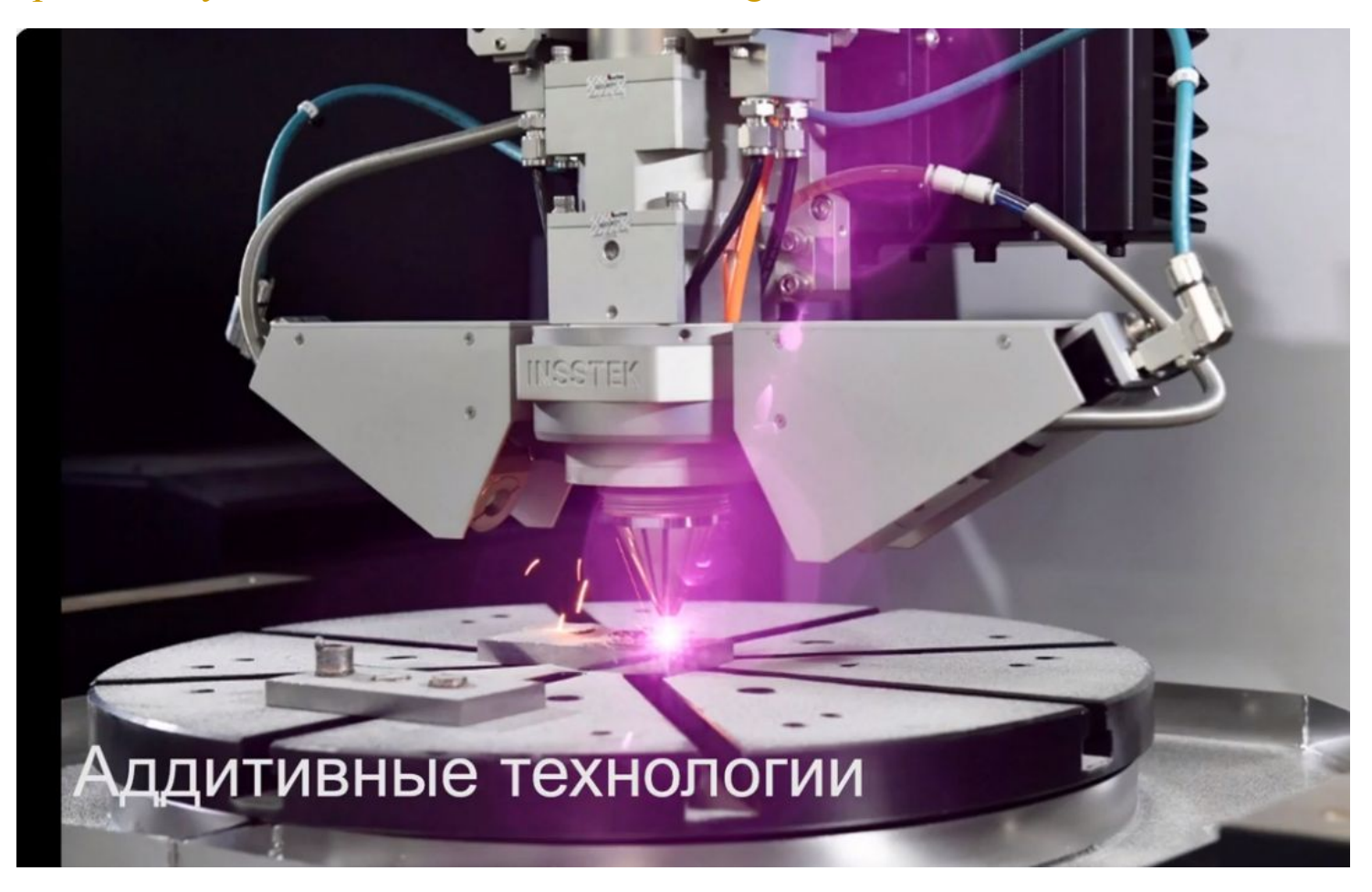

## ЗАПИСЬ ОБУЧАЮЩЕГО РОЛИКА

### [https://amssoft.ru/video/kak-zapisat-video-s-ekrana-kompyutera.php#1](https://amssoft.ru/video/kak-zapisat-video-s-ekrana-kompyutera.php)

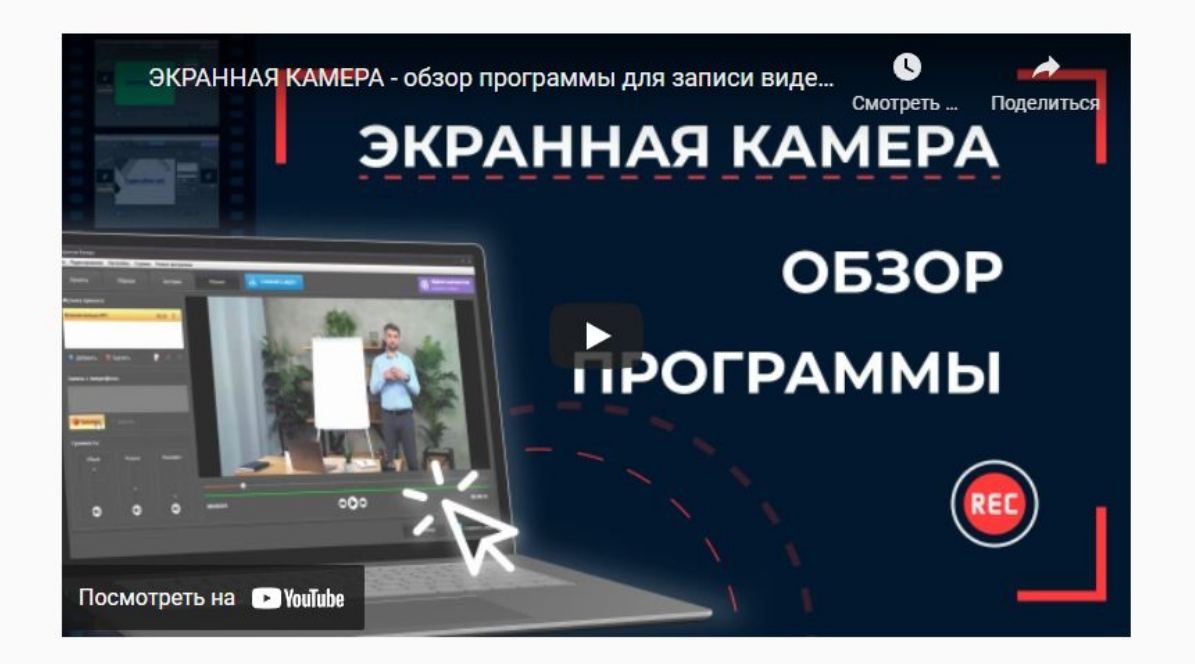

### 1. Установите программу

Сначала установите софт на ваш ПК. Для этого скачайте дистрибутив с сайта:

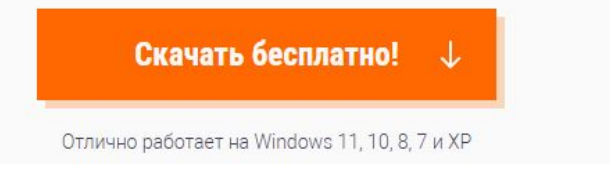

# РАБОТА С ОДАРЕННЫМИ ДЕТЬМИ

Победитель заключительного этапа ВОШ по технологии Соловьева Евгения. Коллекция «Мифические птицы».

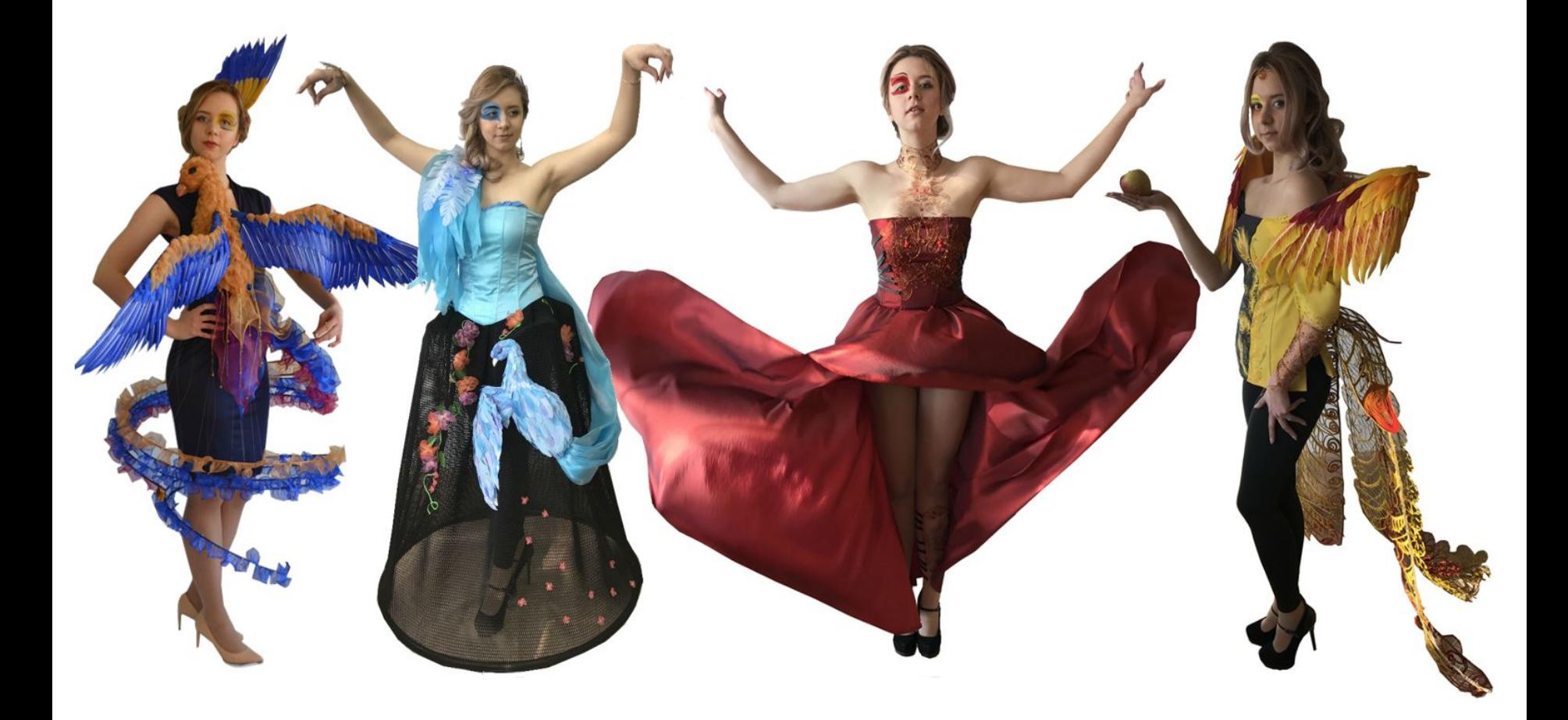

Победитель заключительного этапа ВОШ по технологии Соловьева Евгения. Коллекция - Парк аттракционов «Детские сладости».

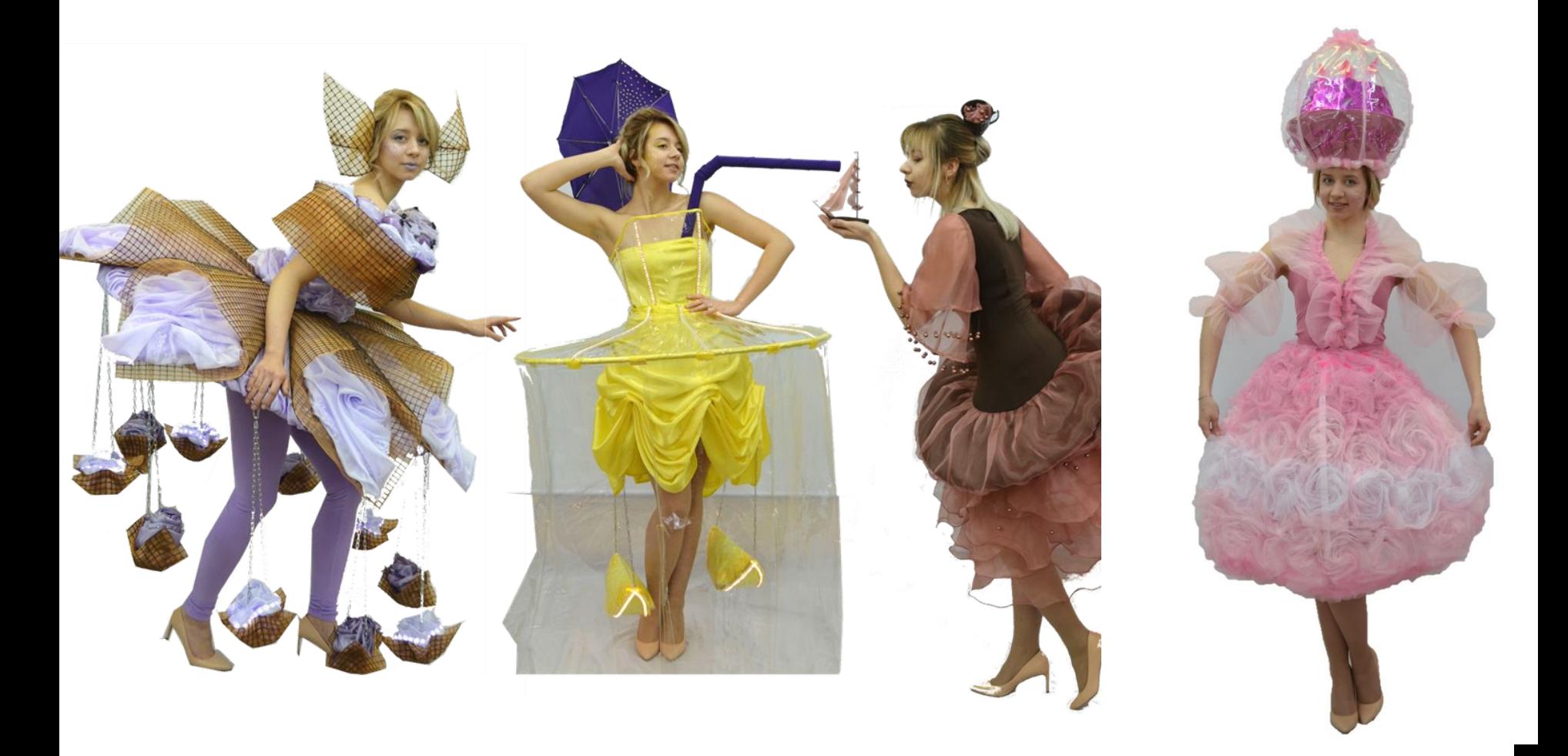

Призер заключительного этапа ВОШ по технологии Черкеева Валерия. Коллекция «Чудеса Арктики».

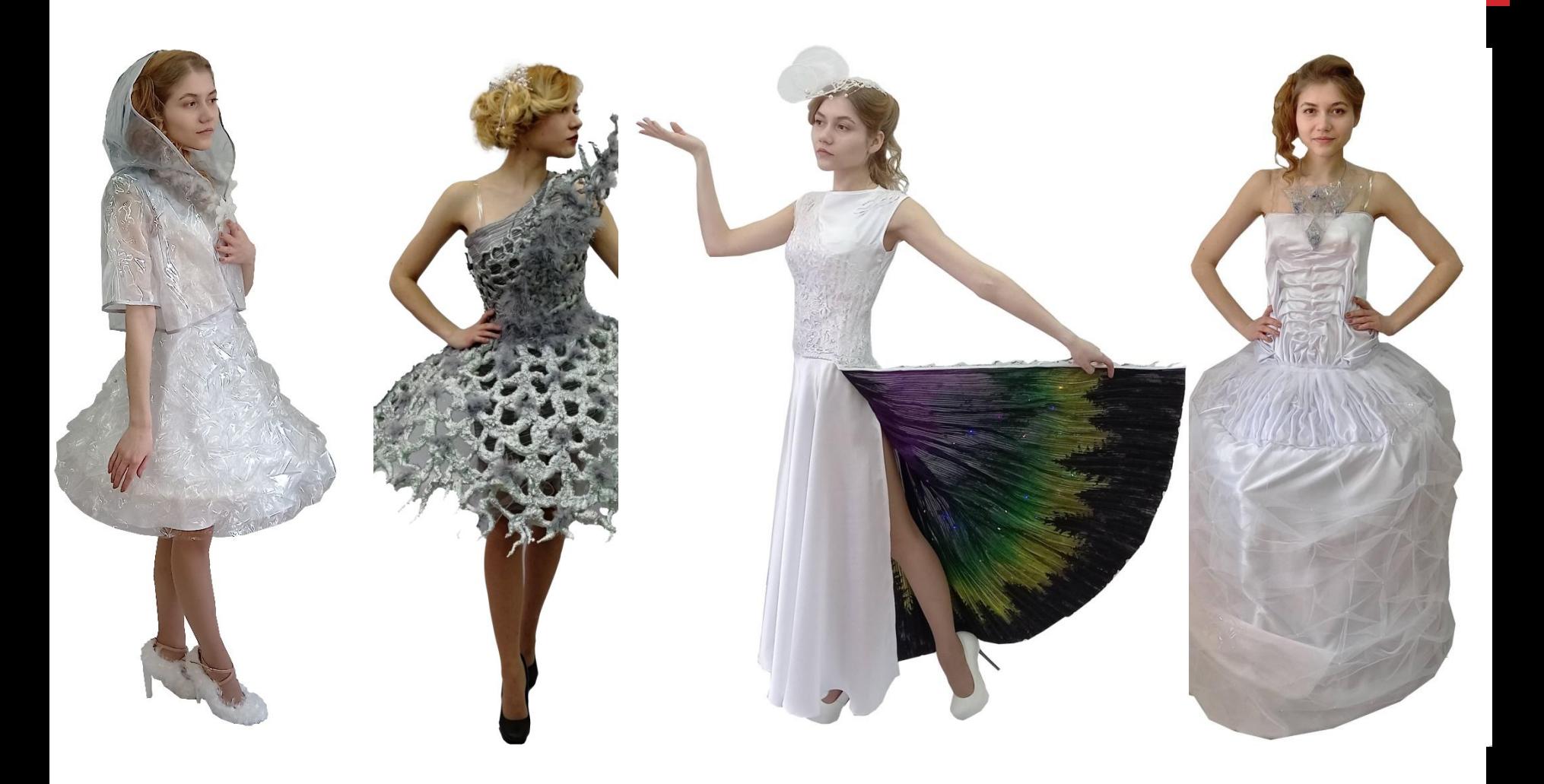

Призер заключительного этапа ВОШ по технологии Ермакова Злата. Коллекция «Виртуальный вернисаж».

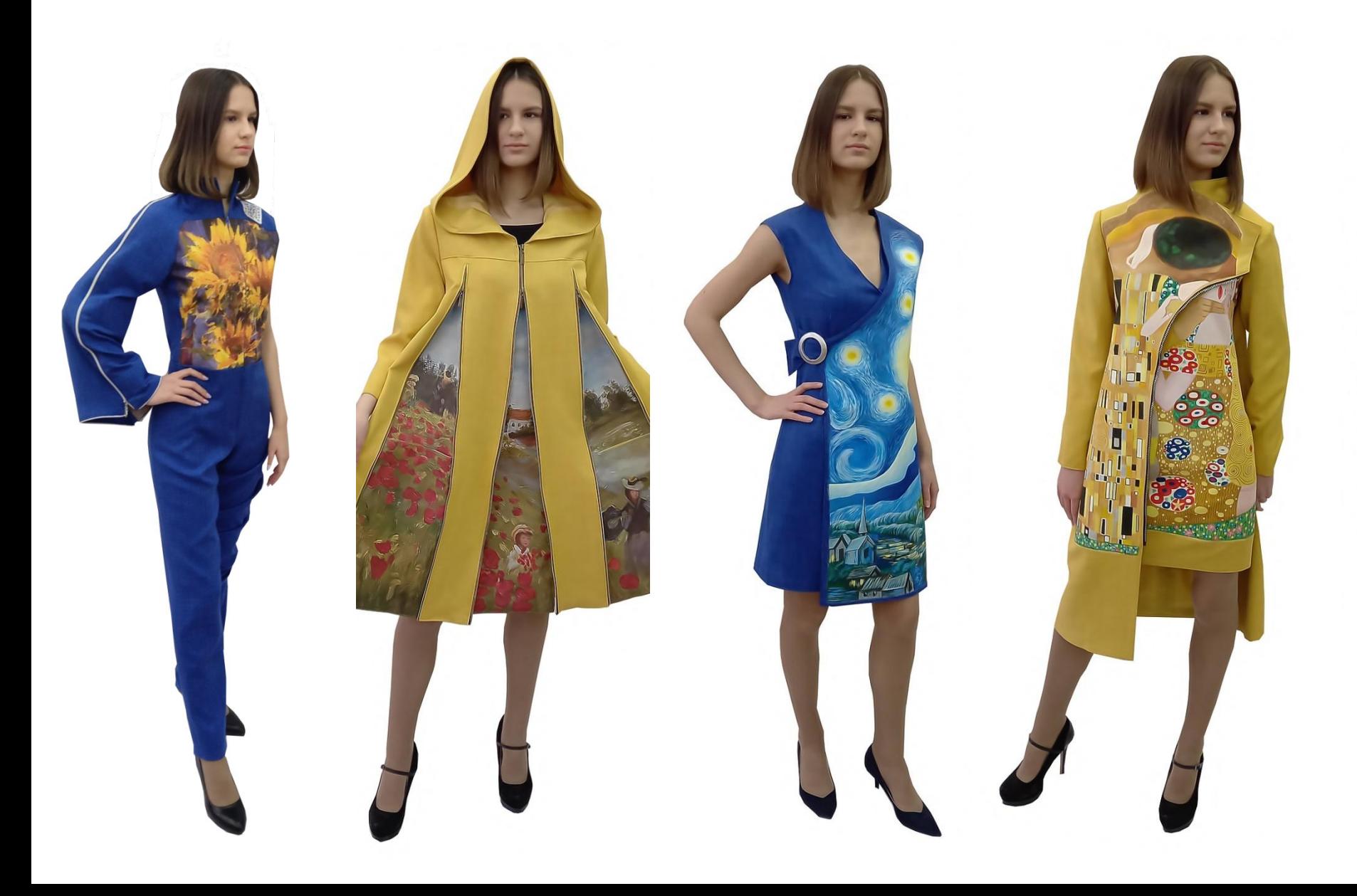